## **Demandes**

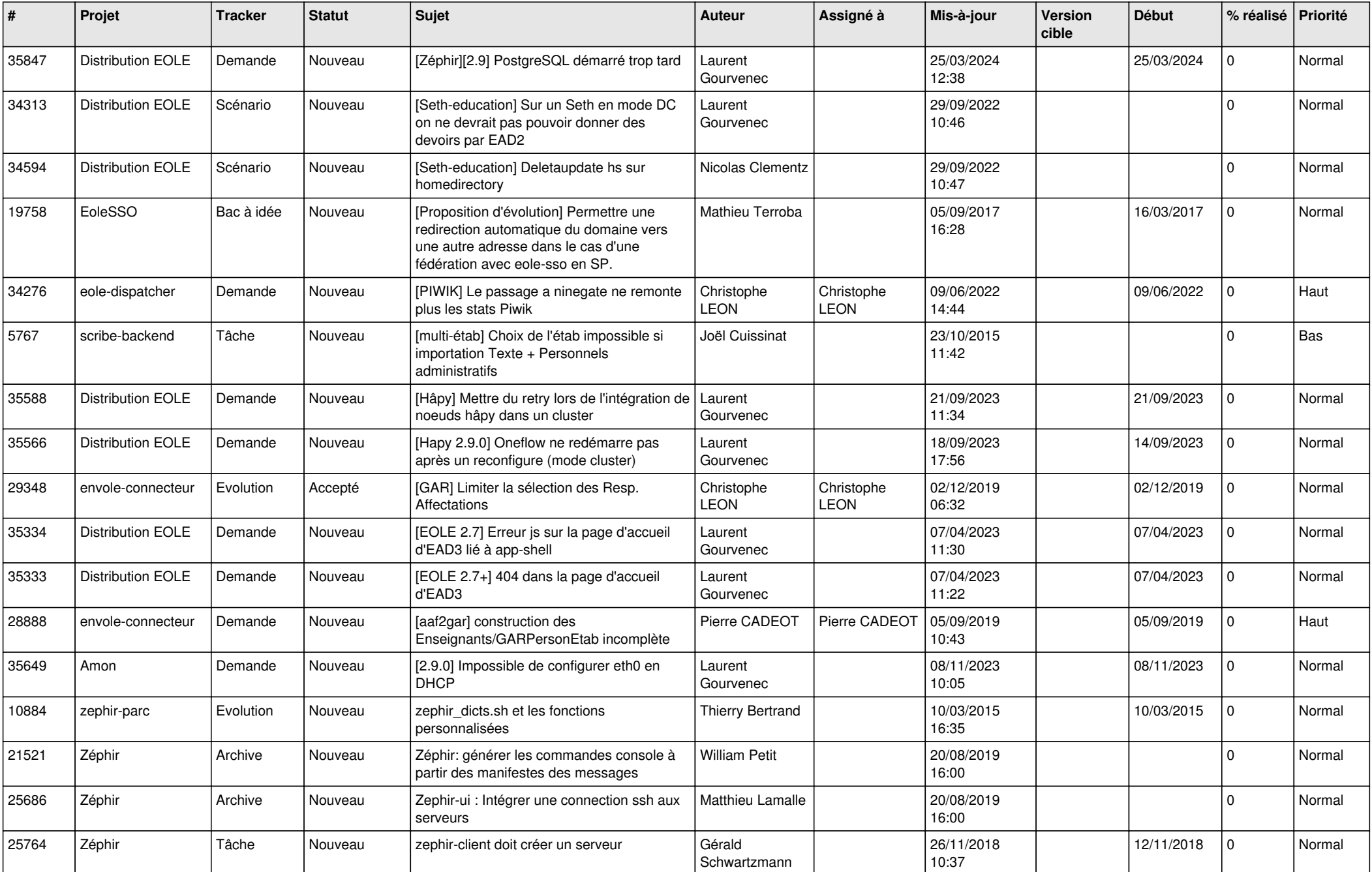

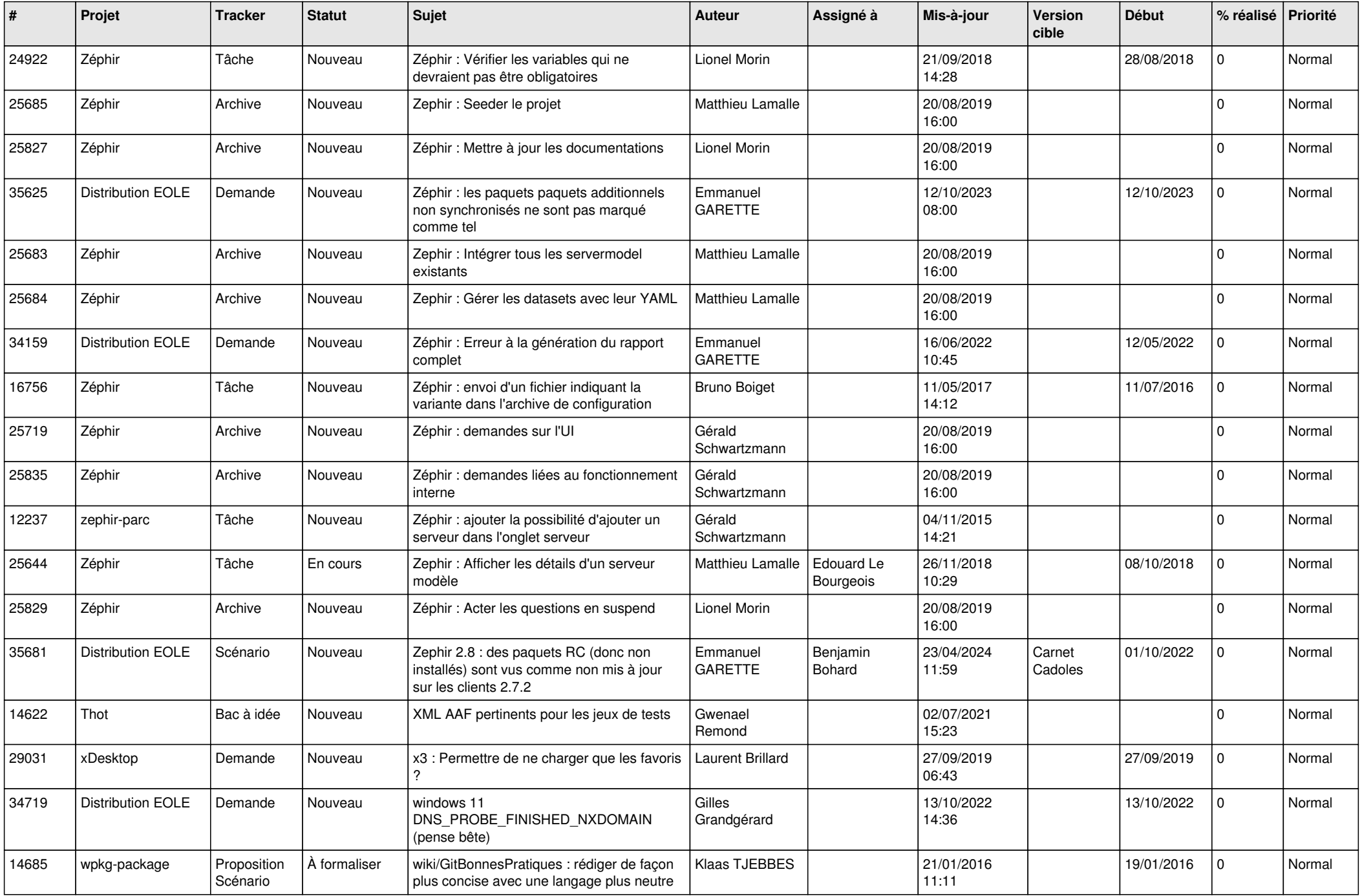

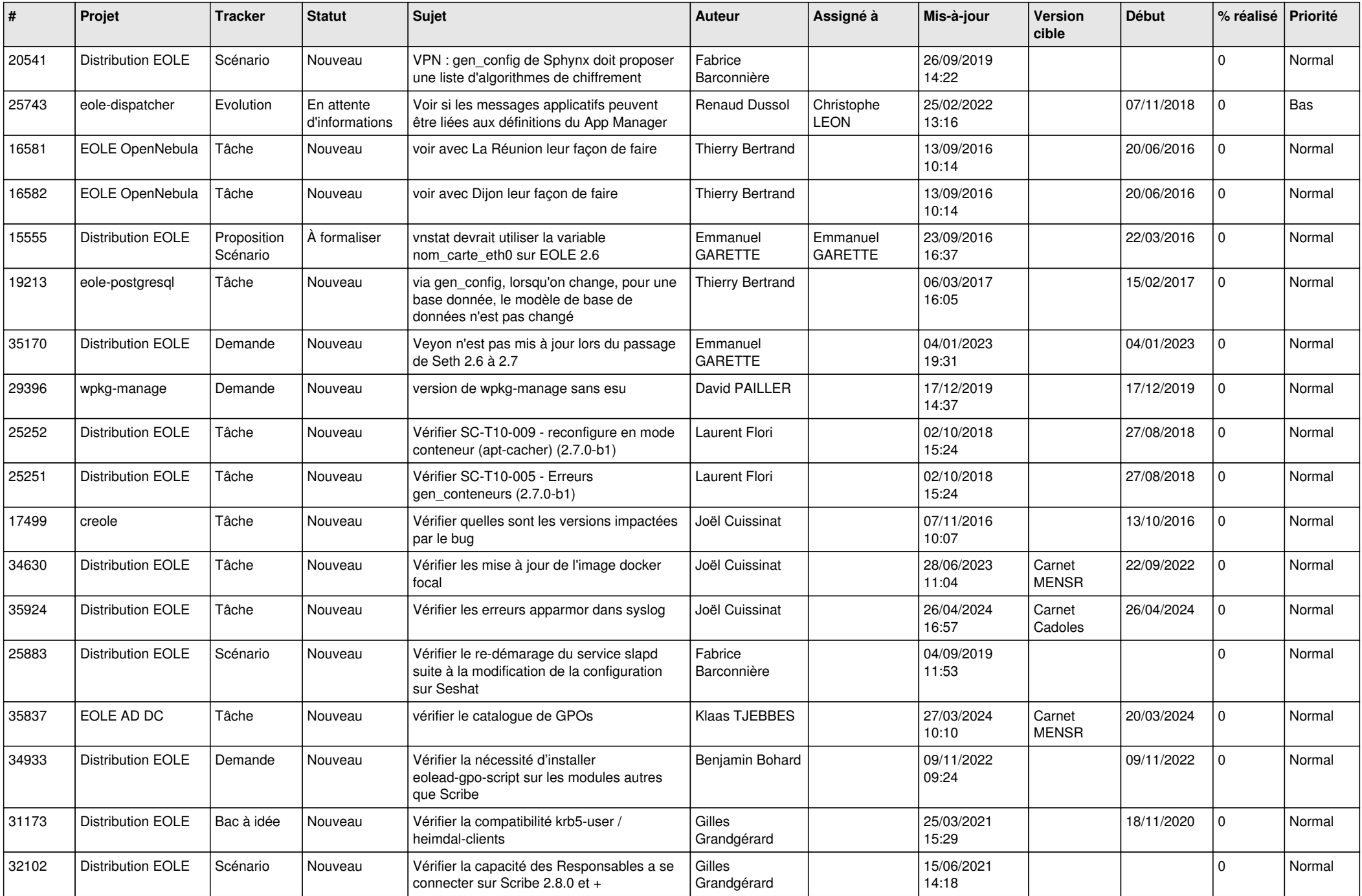

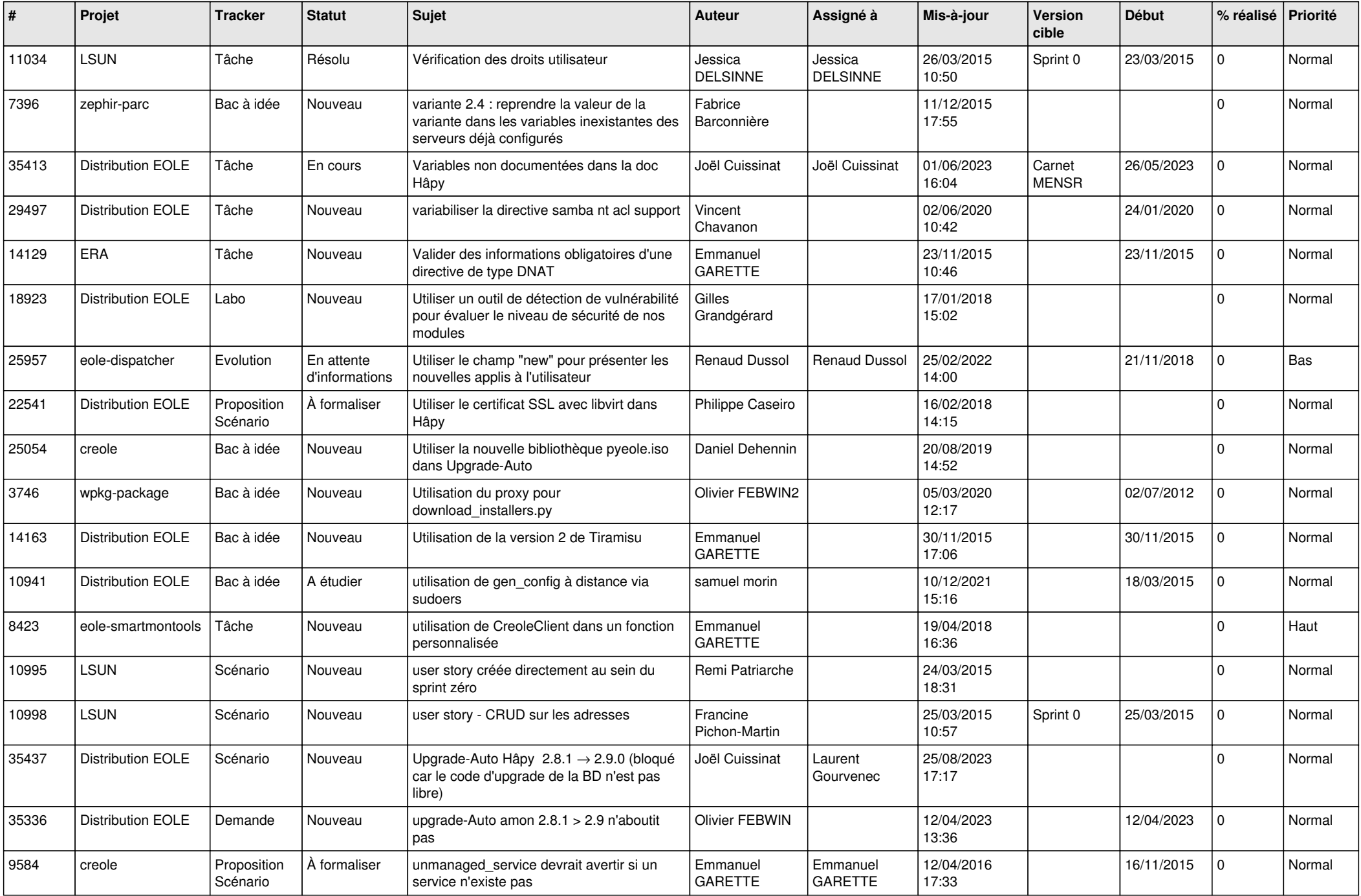

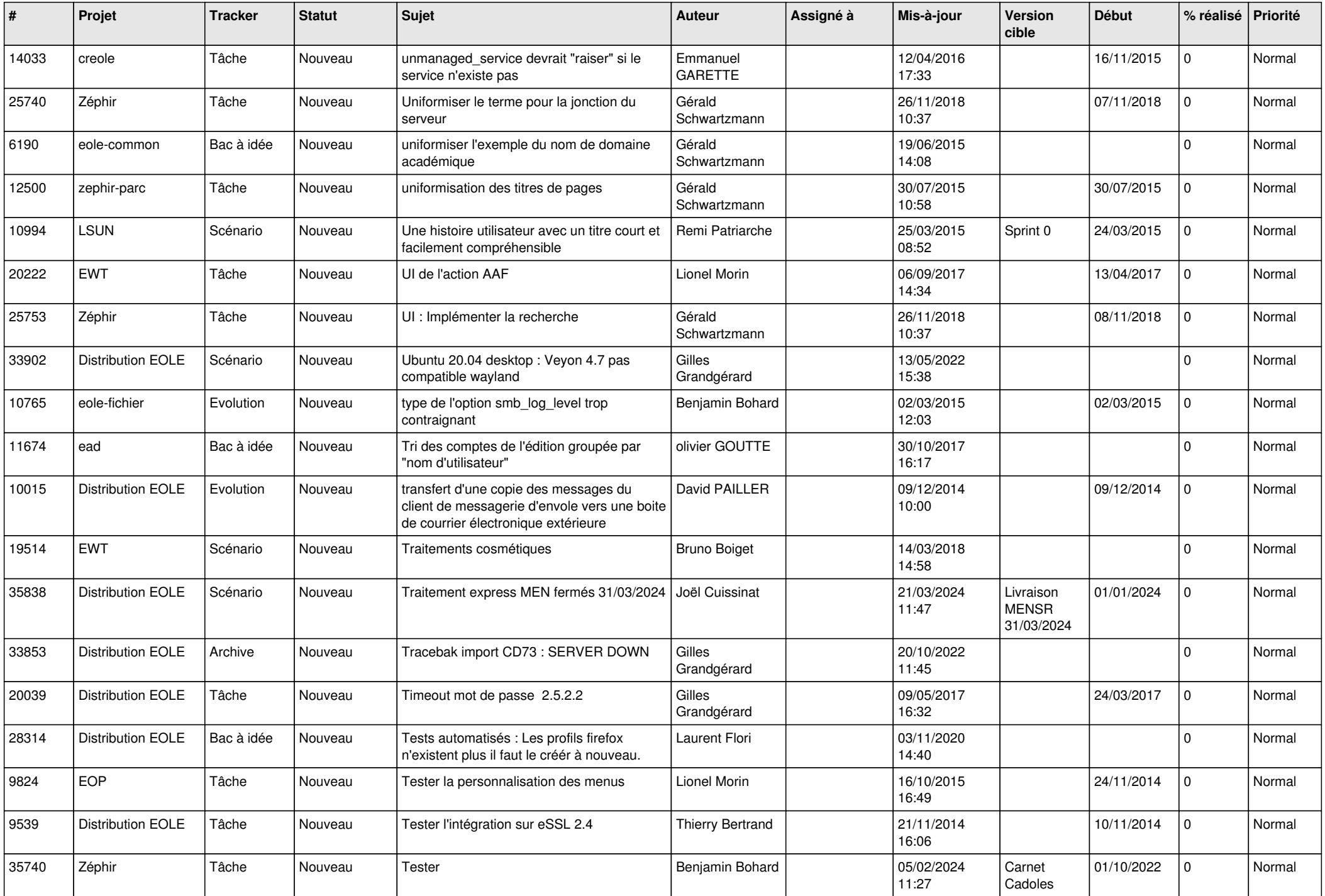

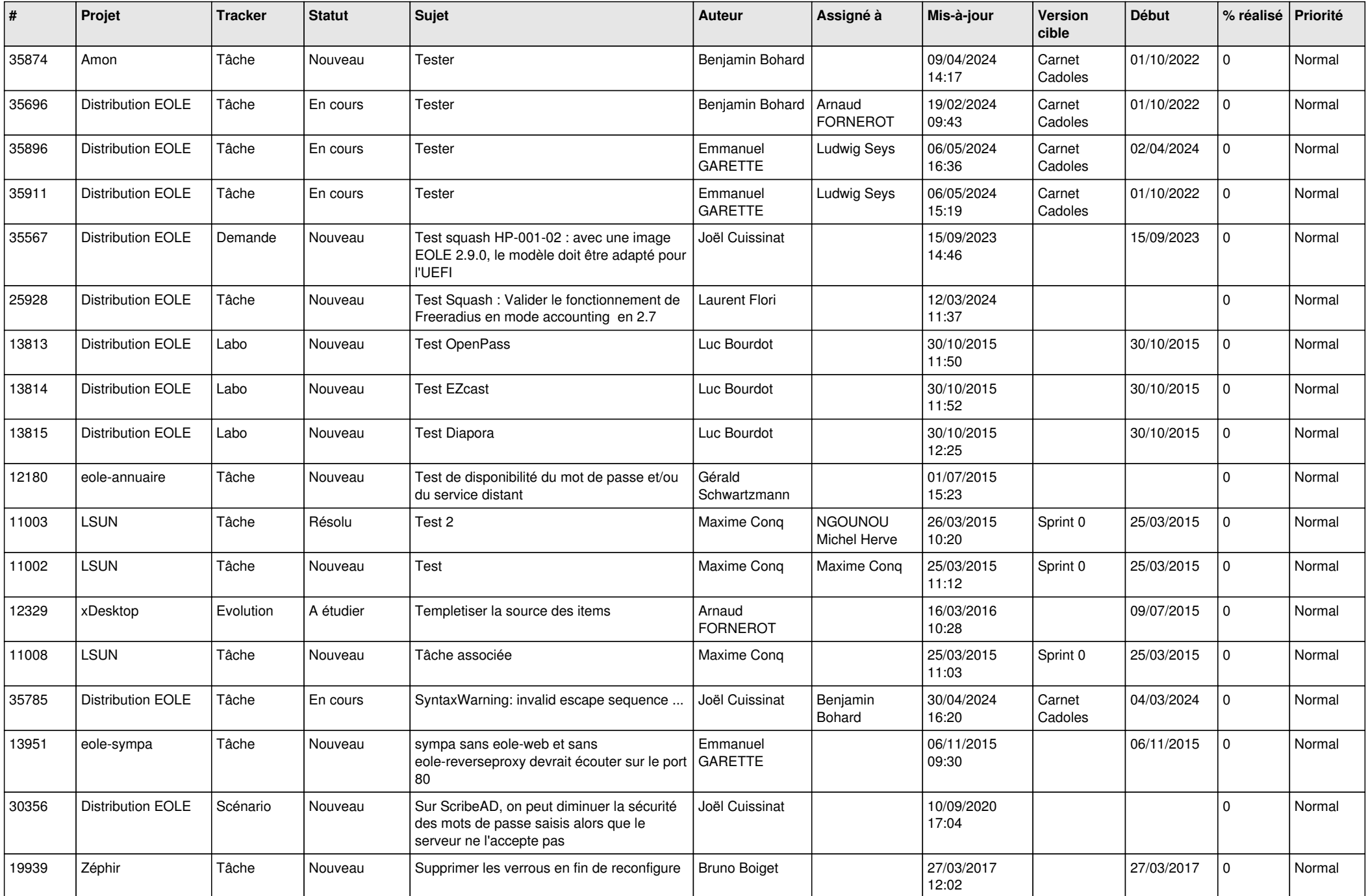

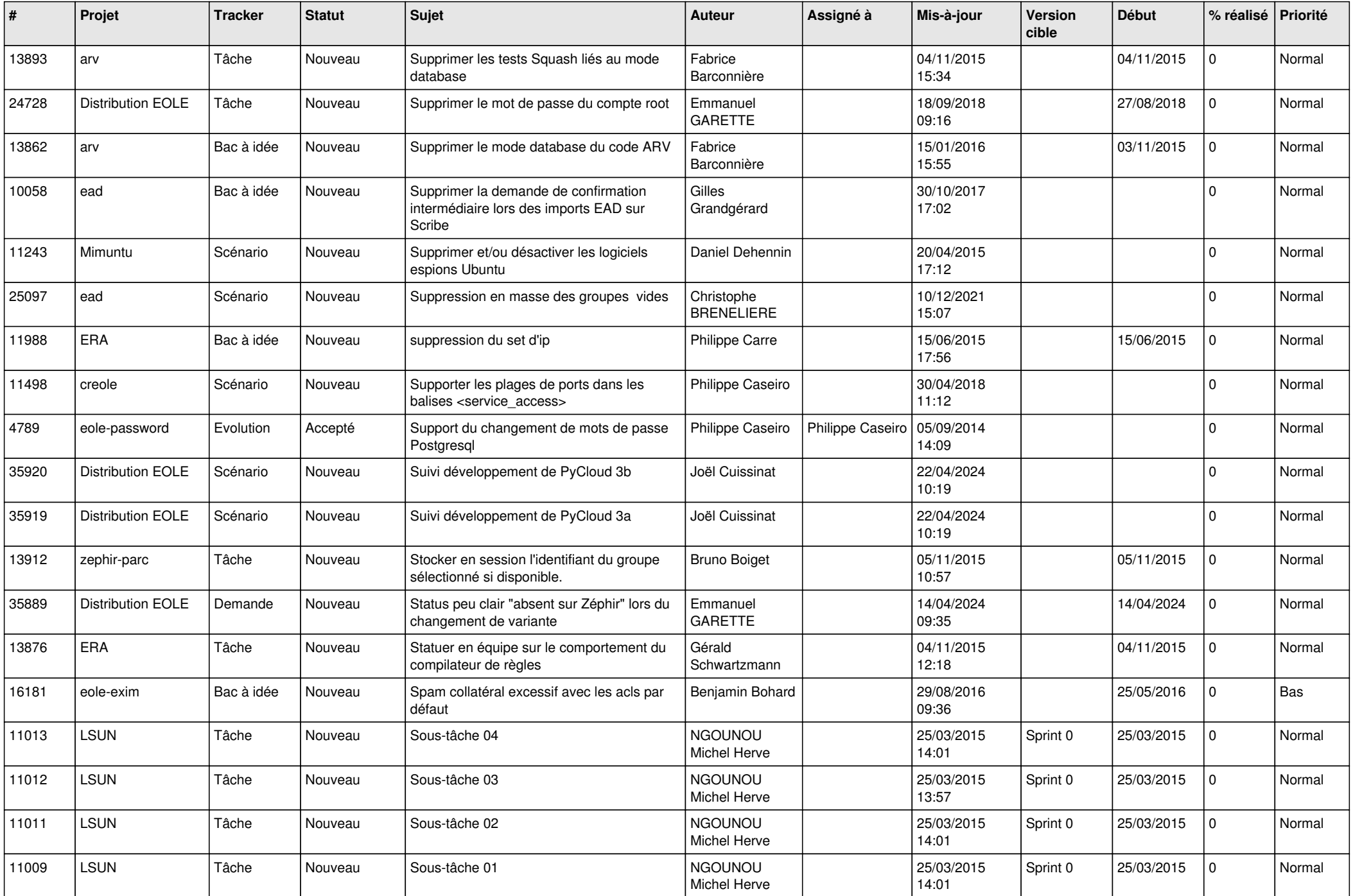

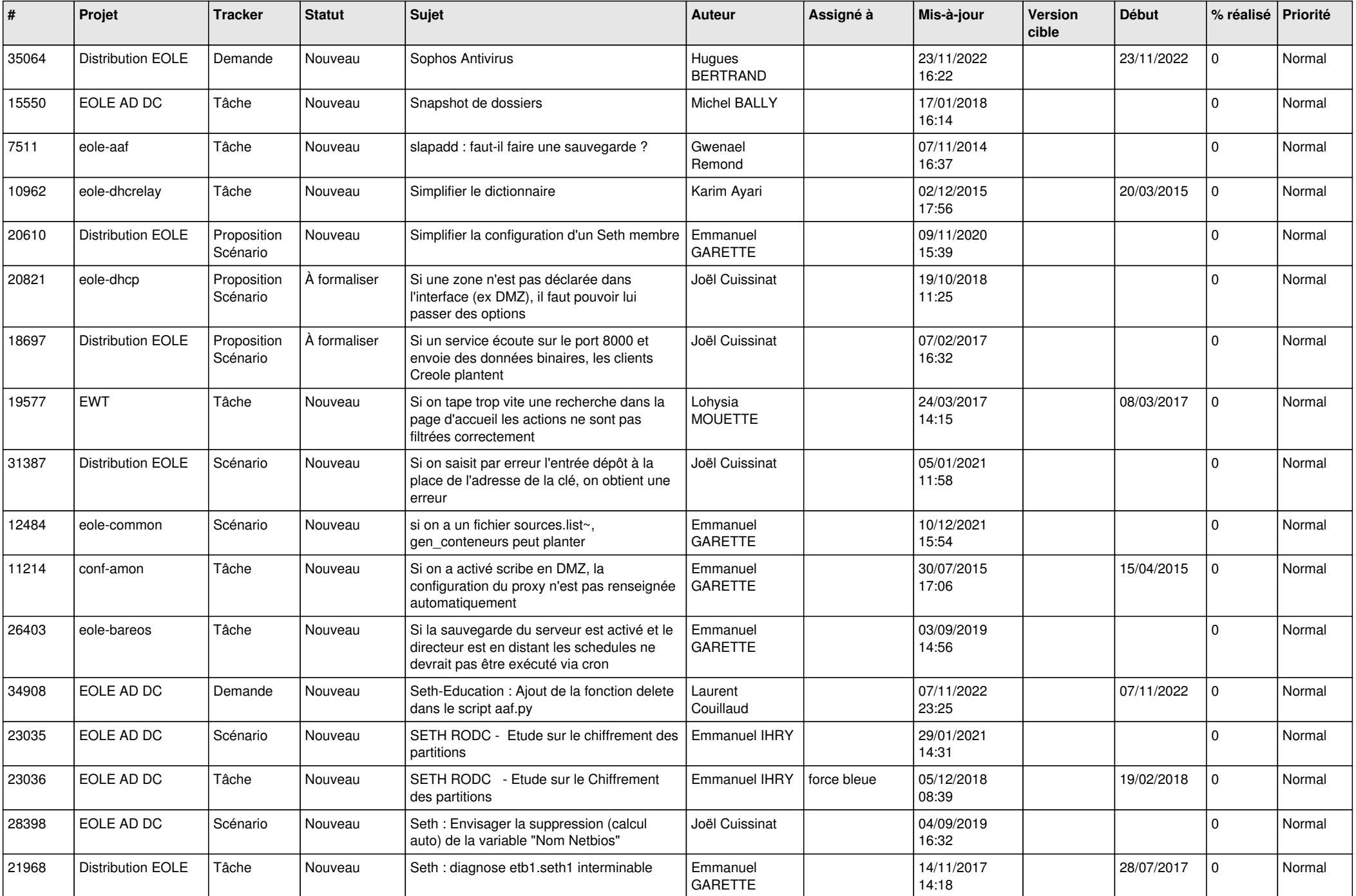

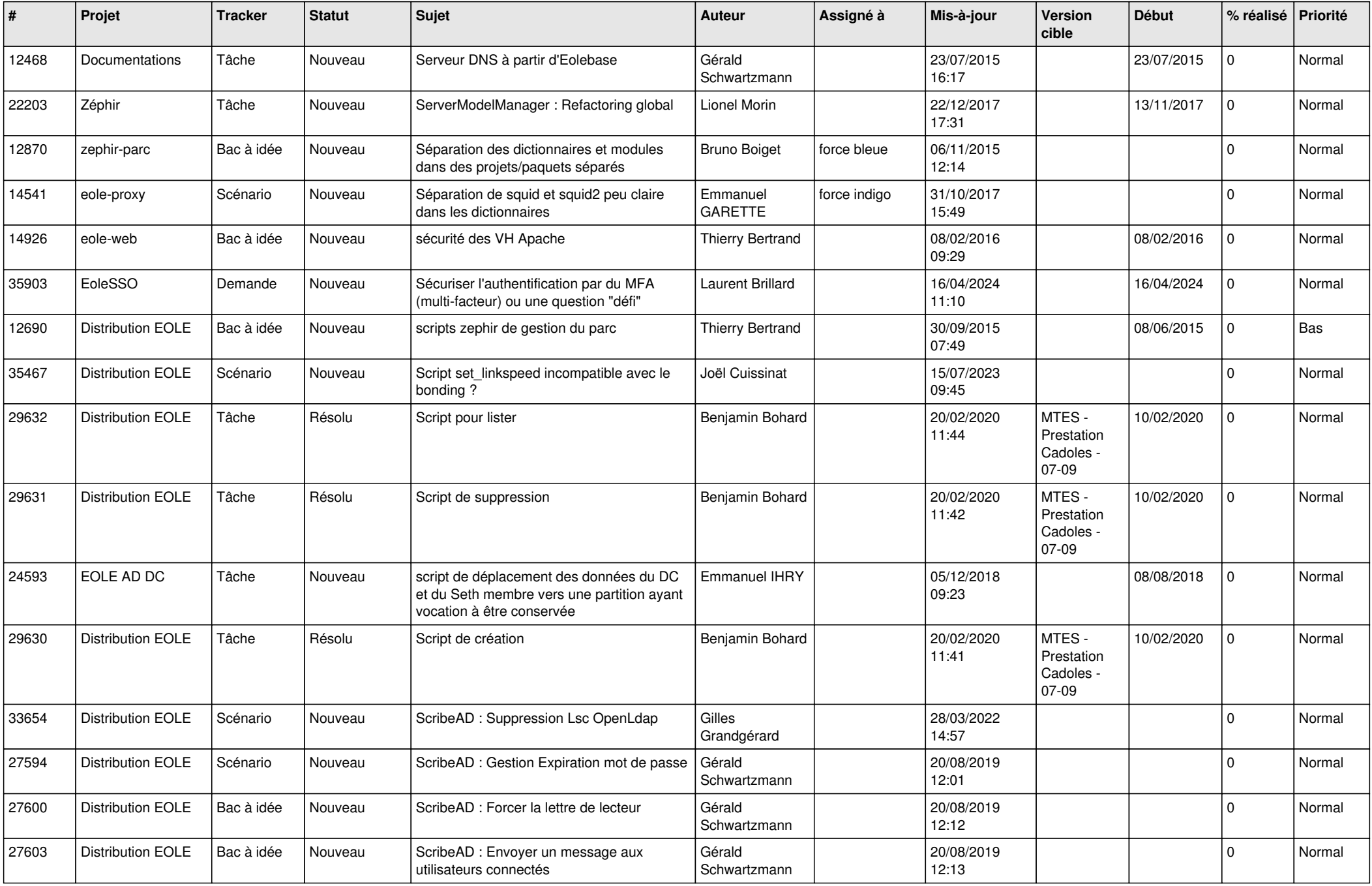

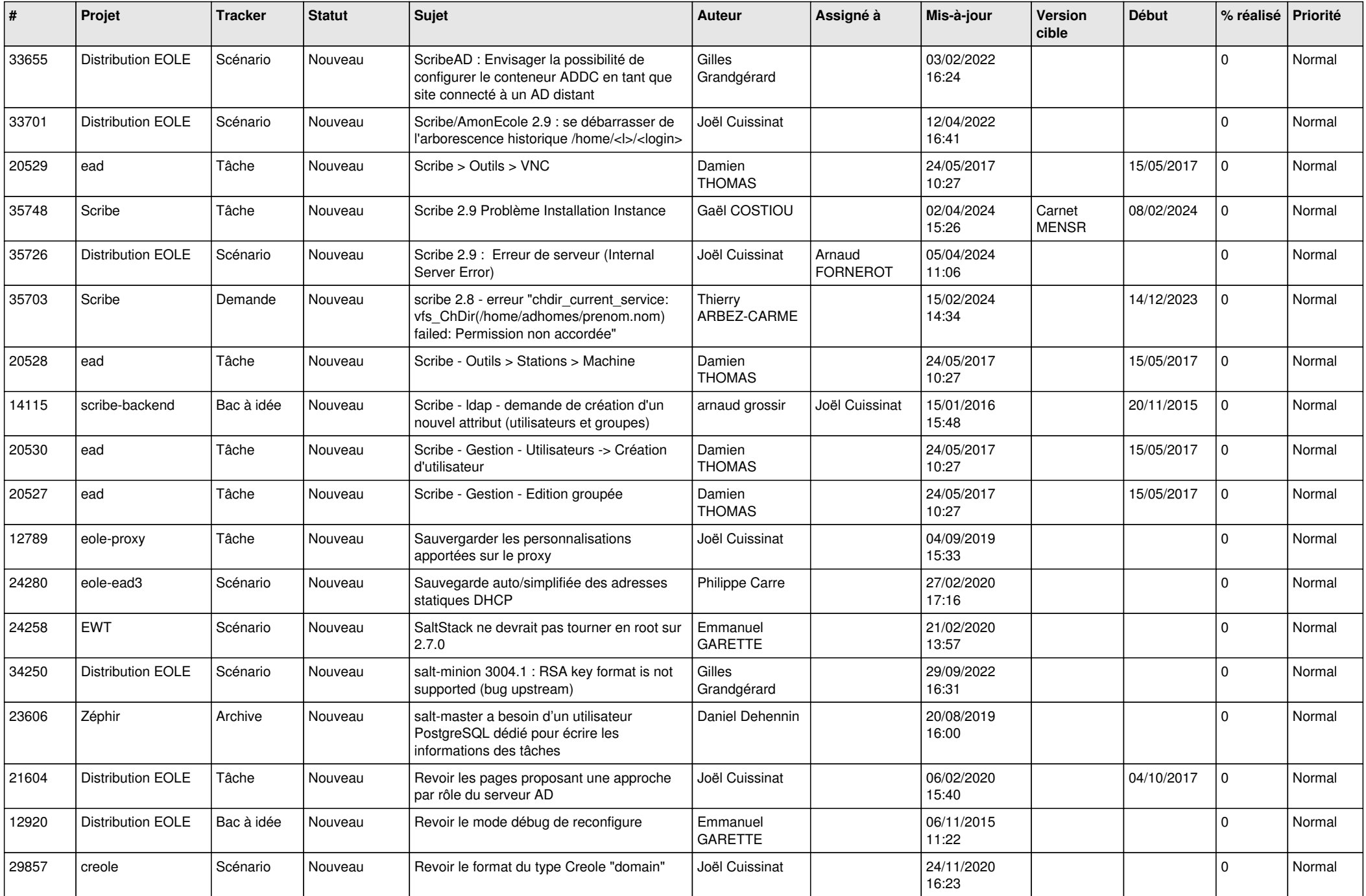

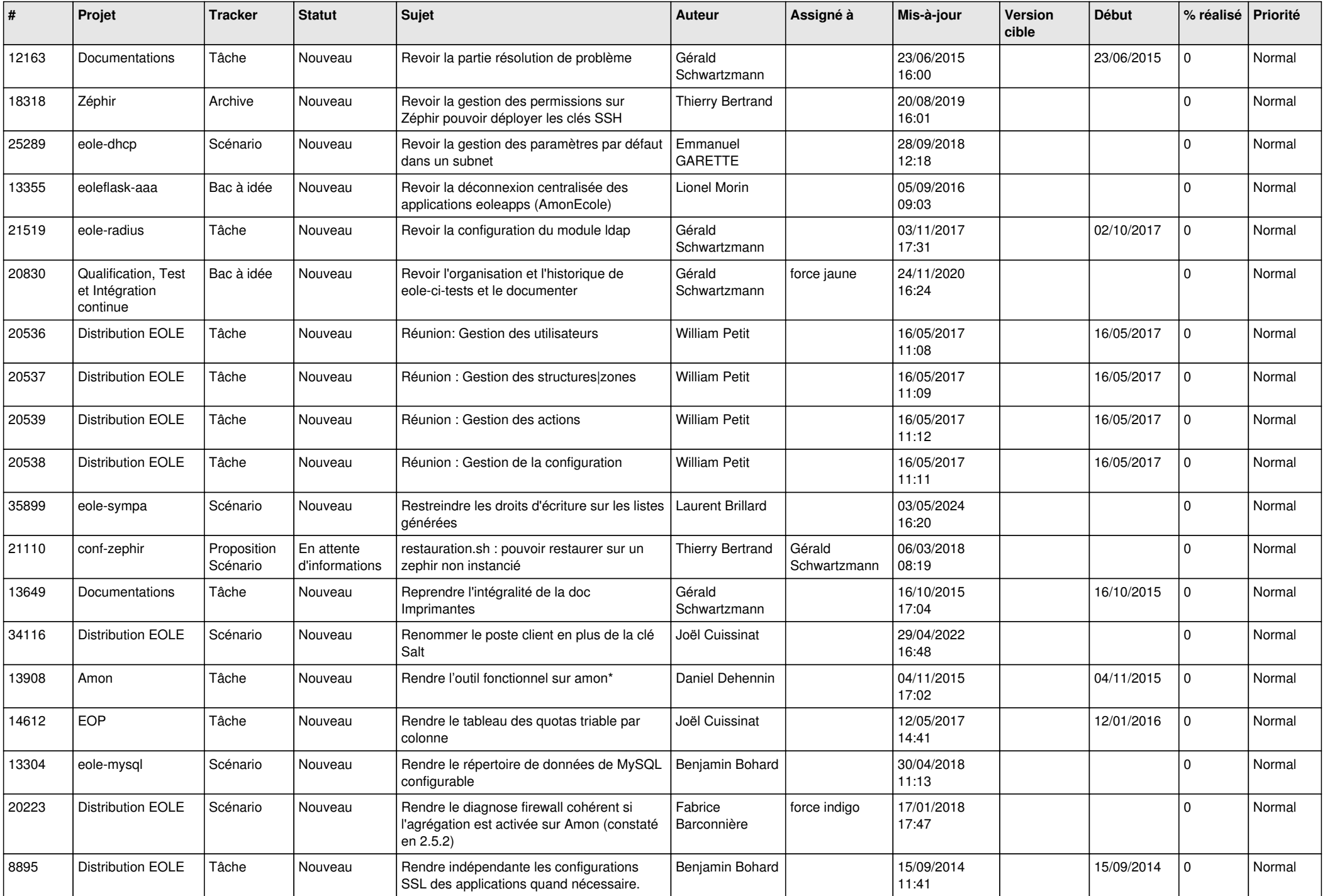

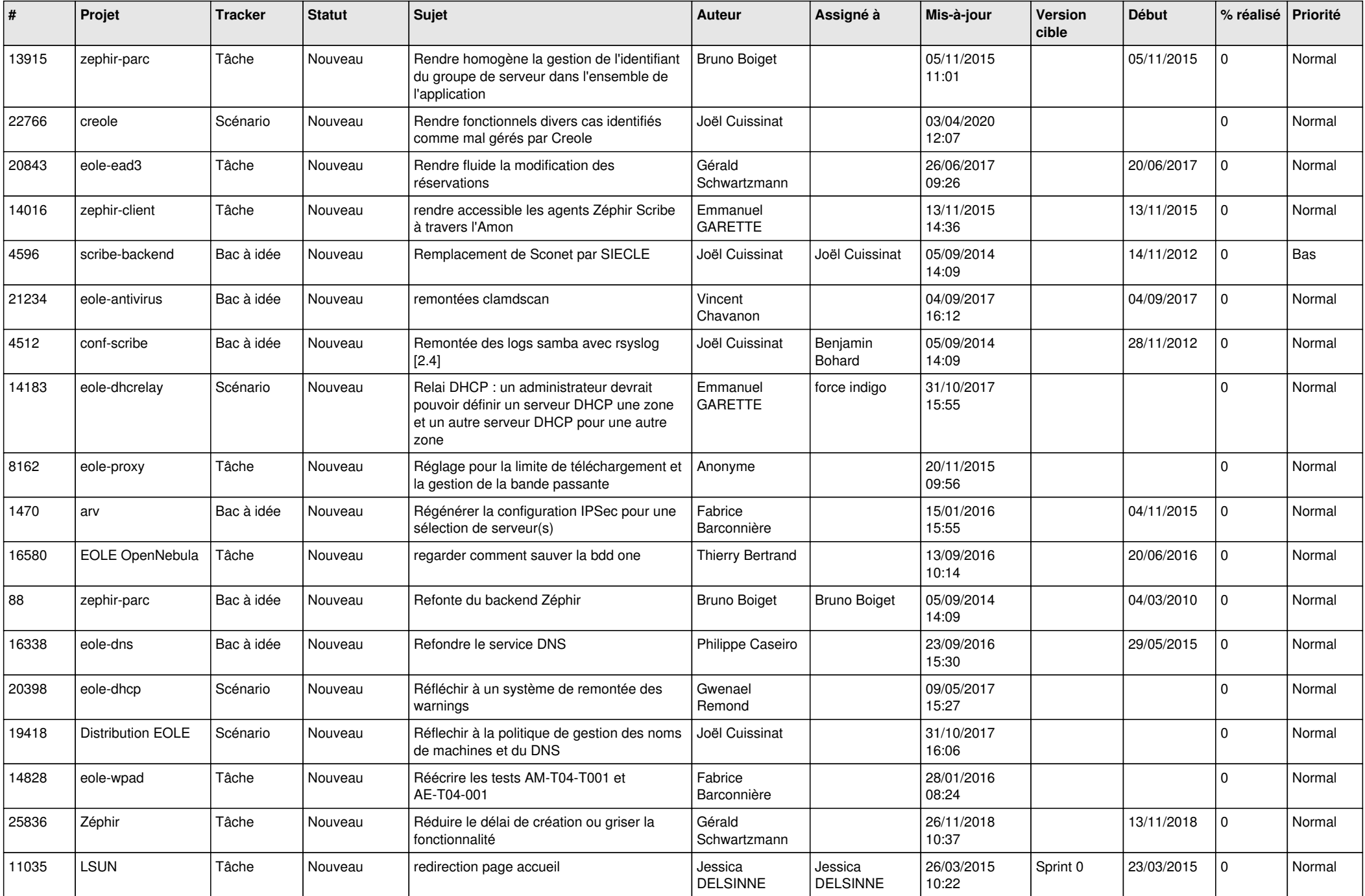

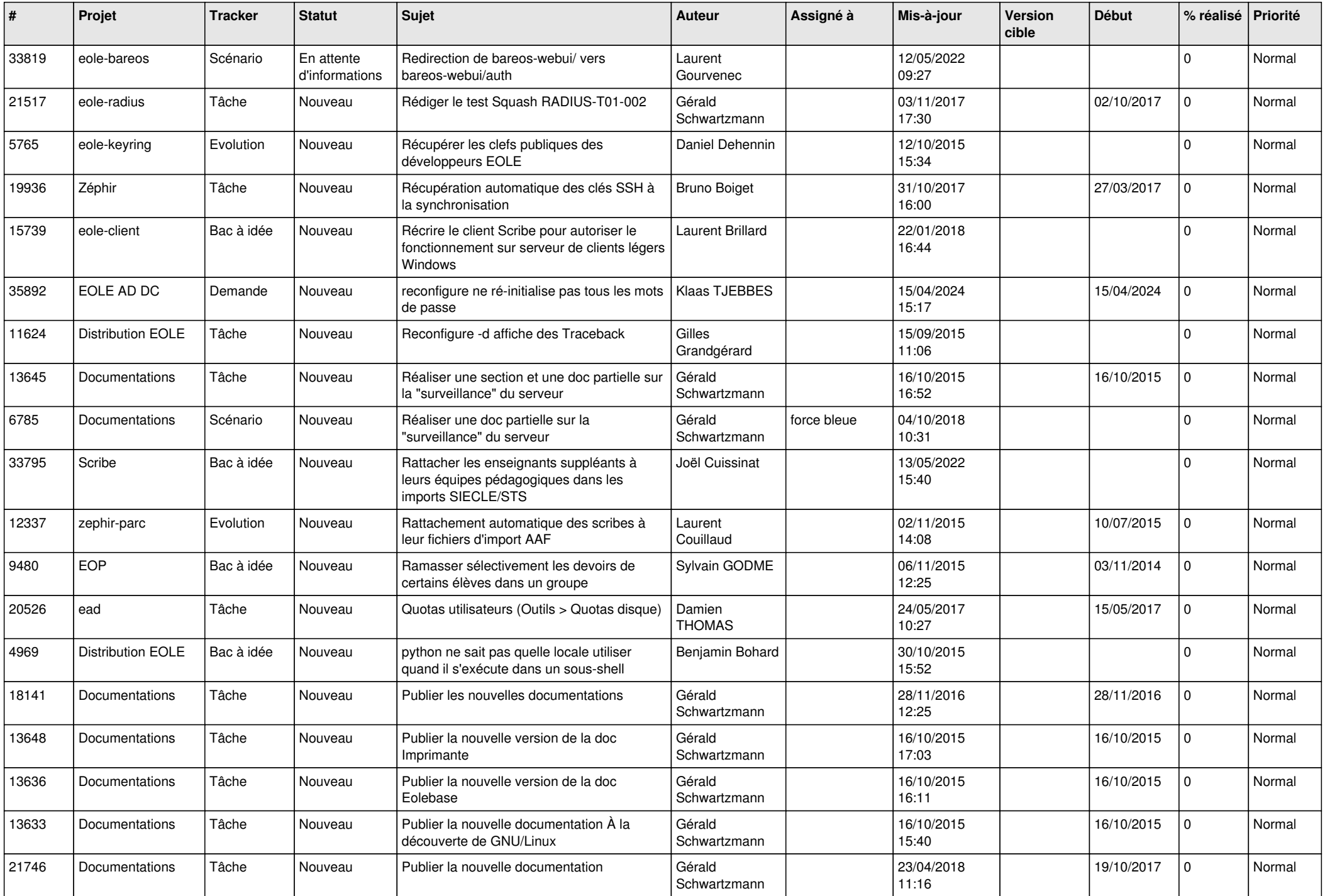

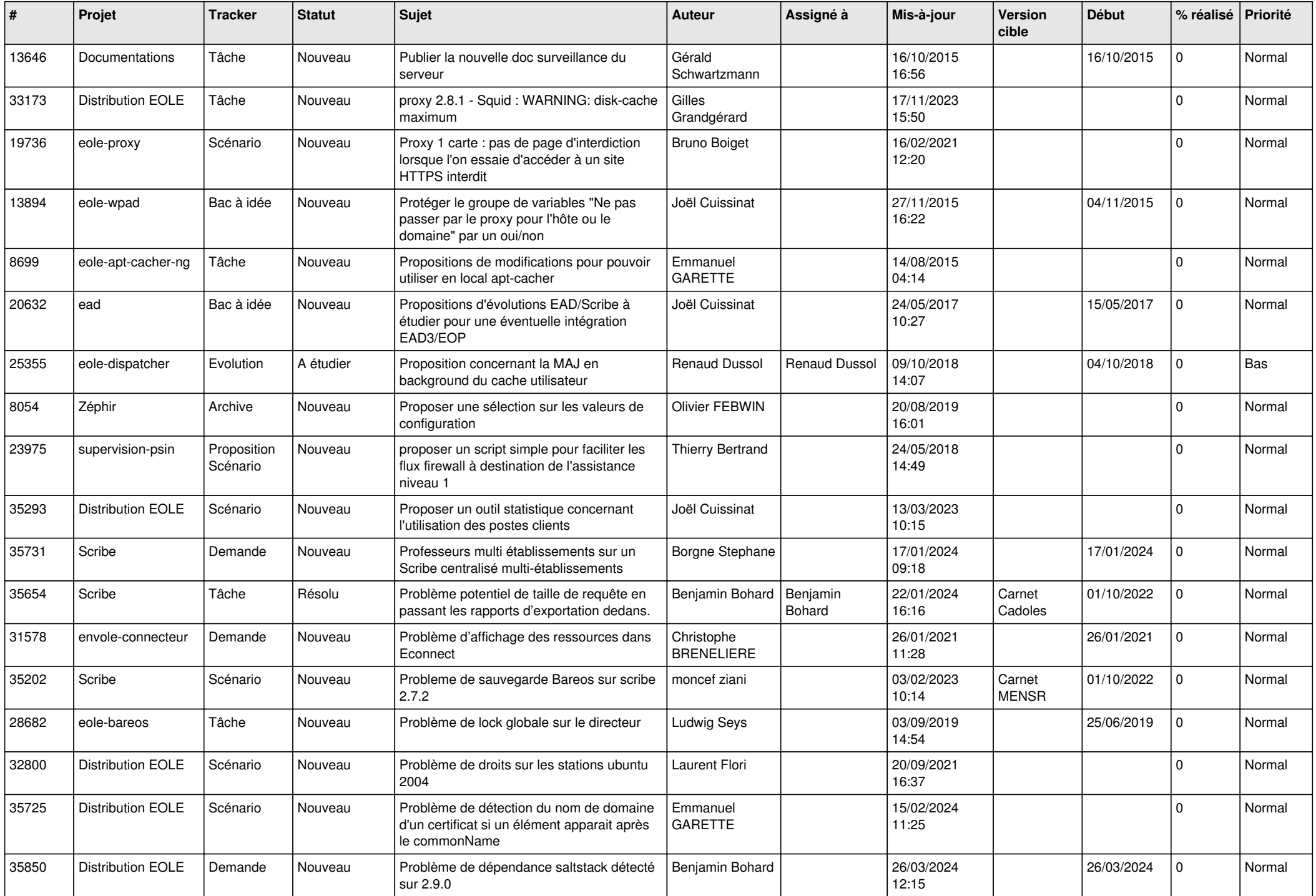

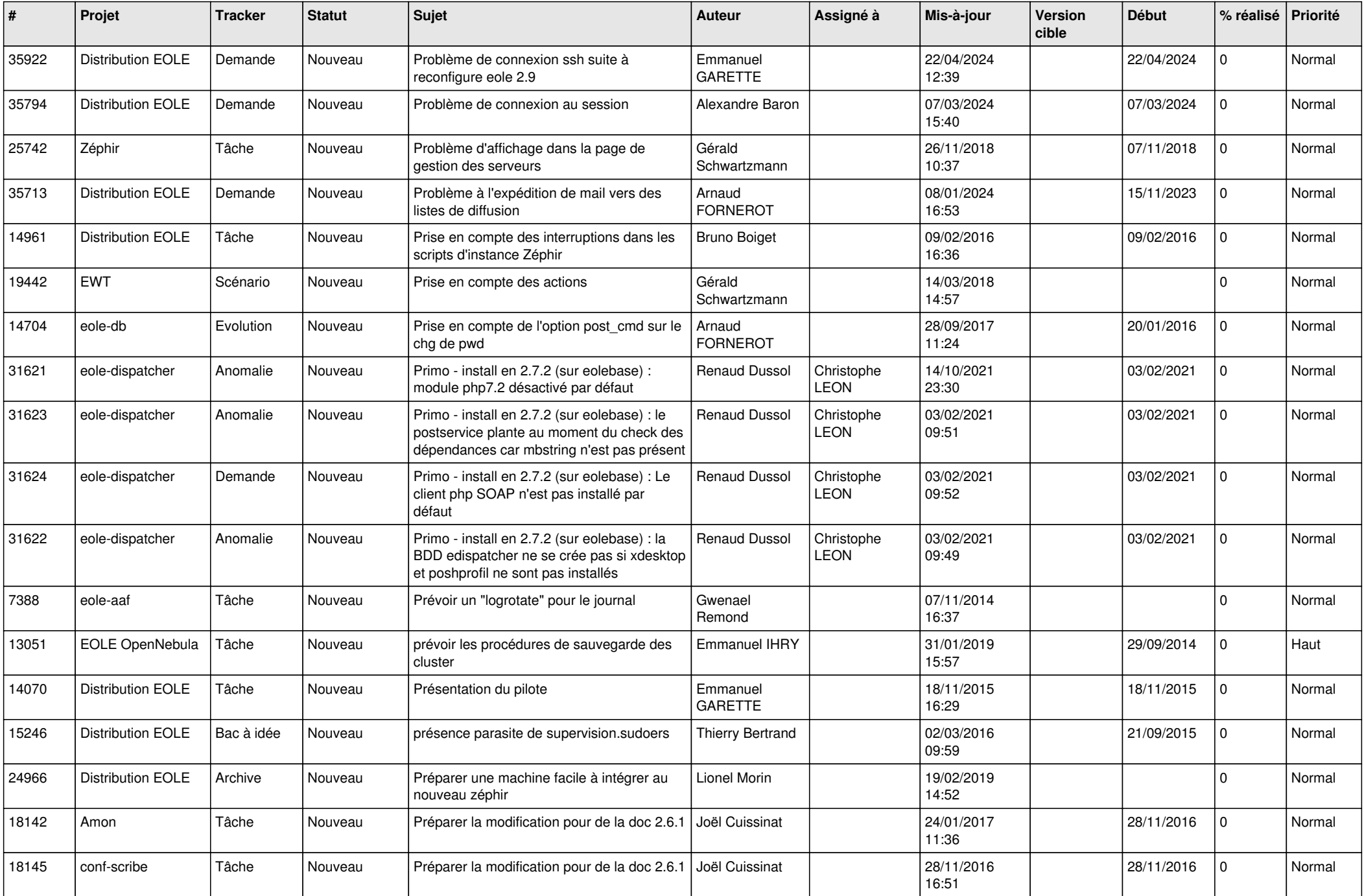

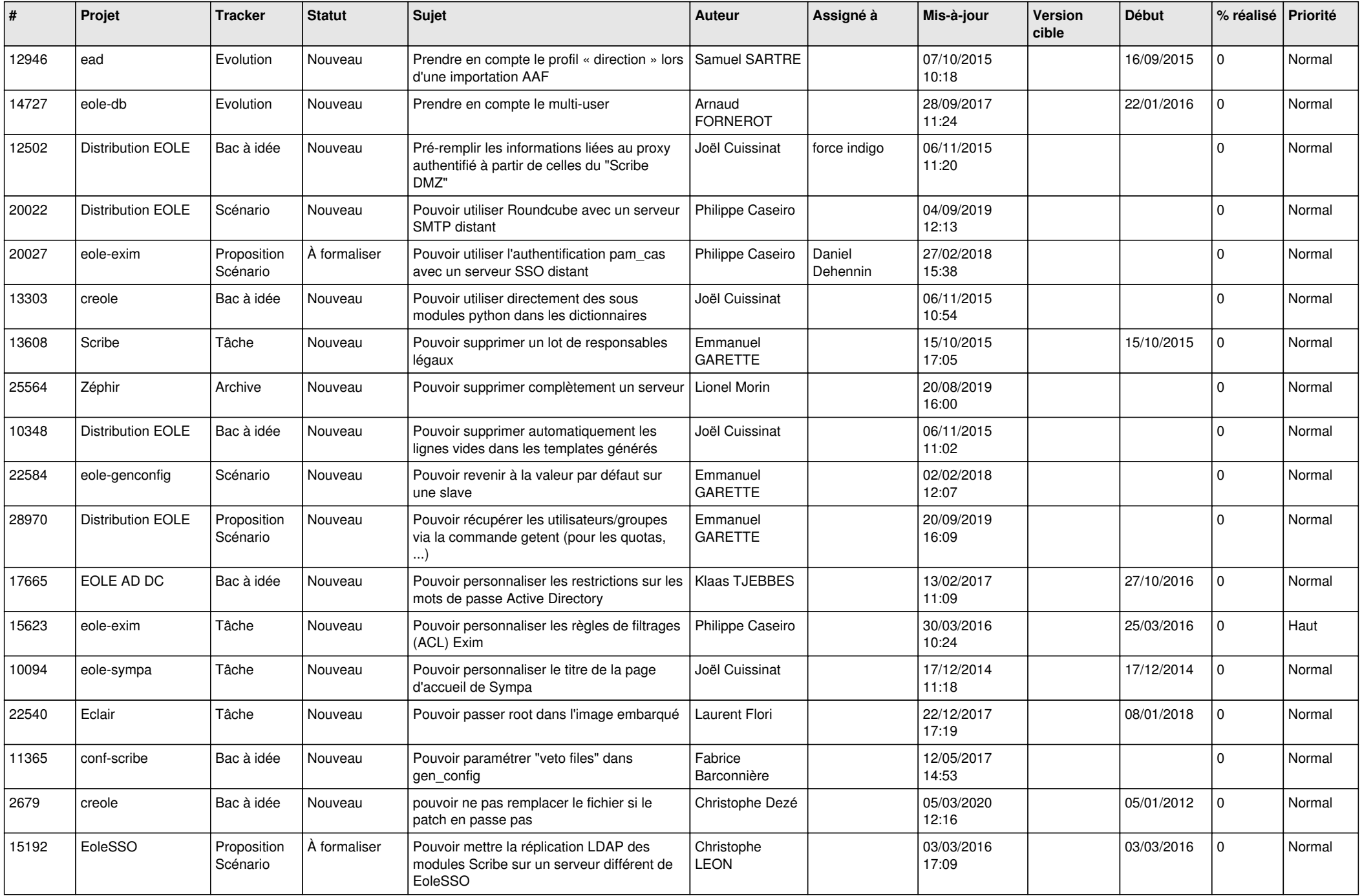

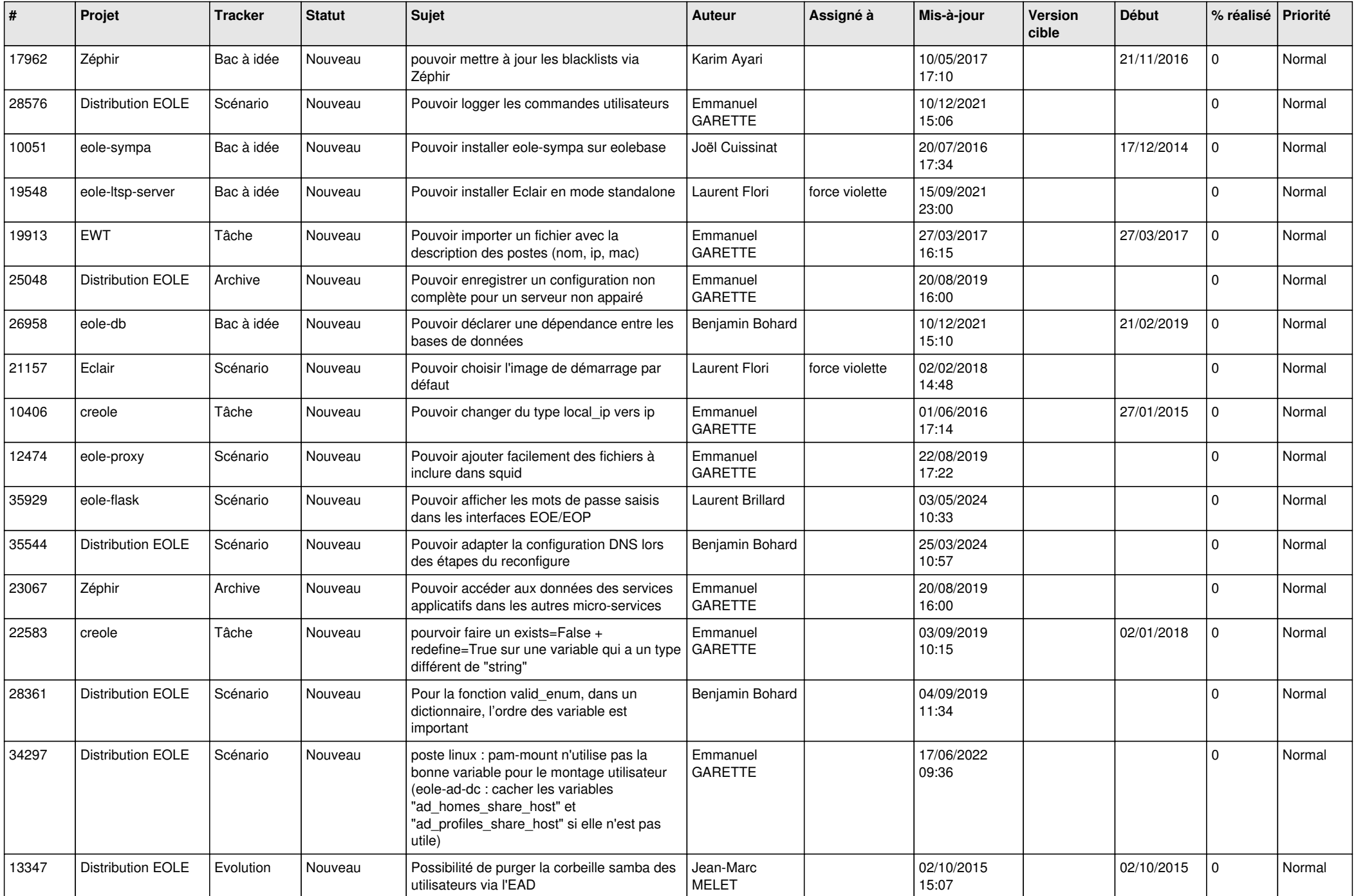

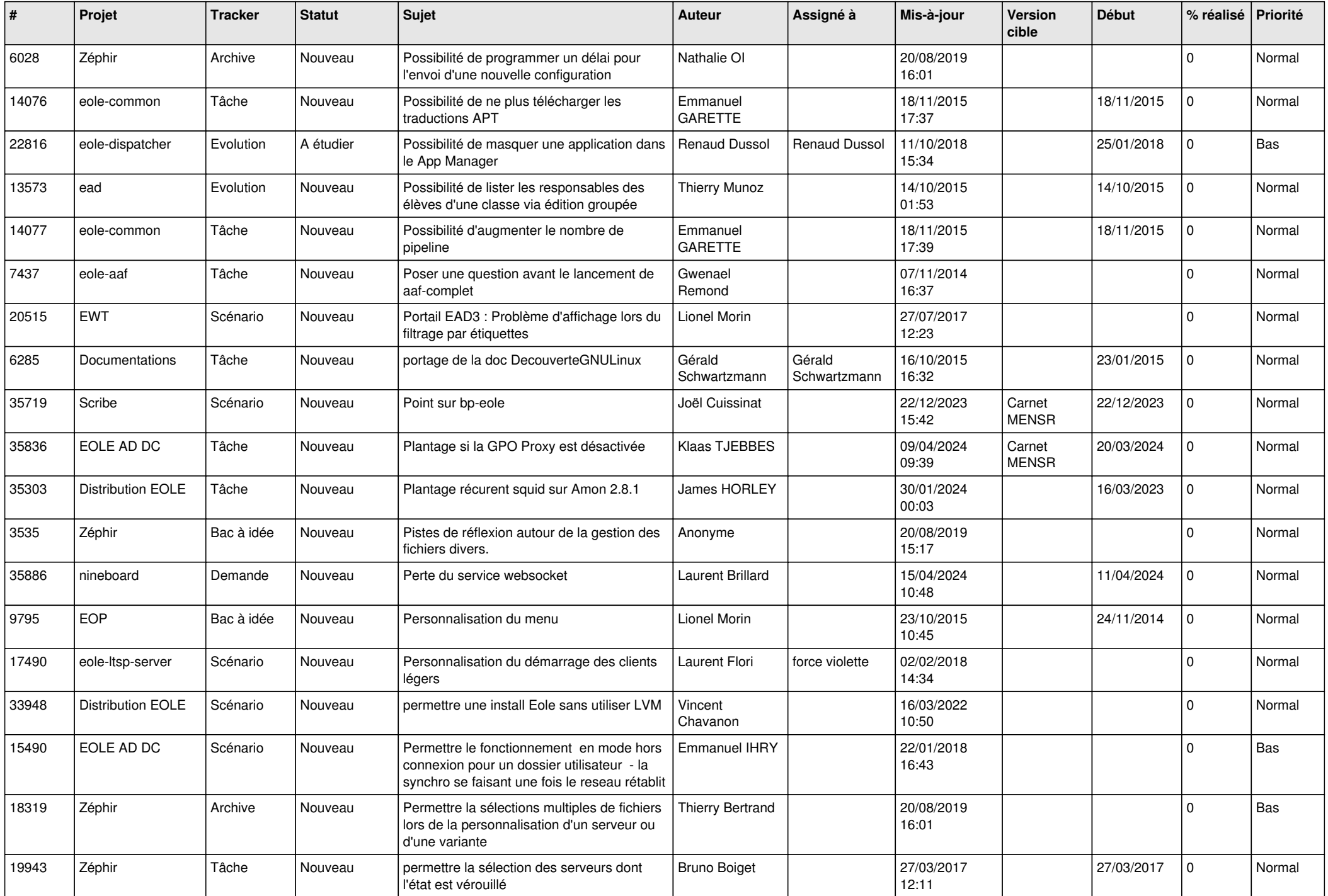

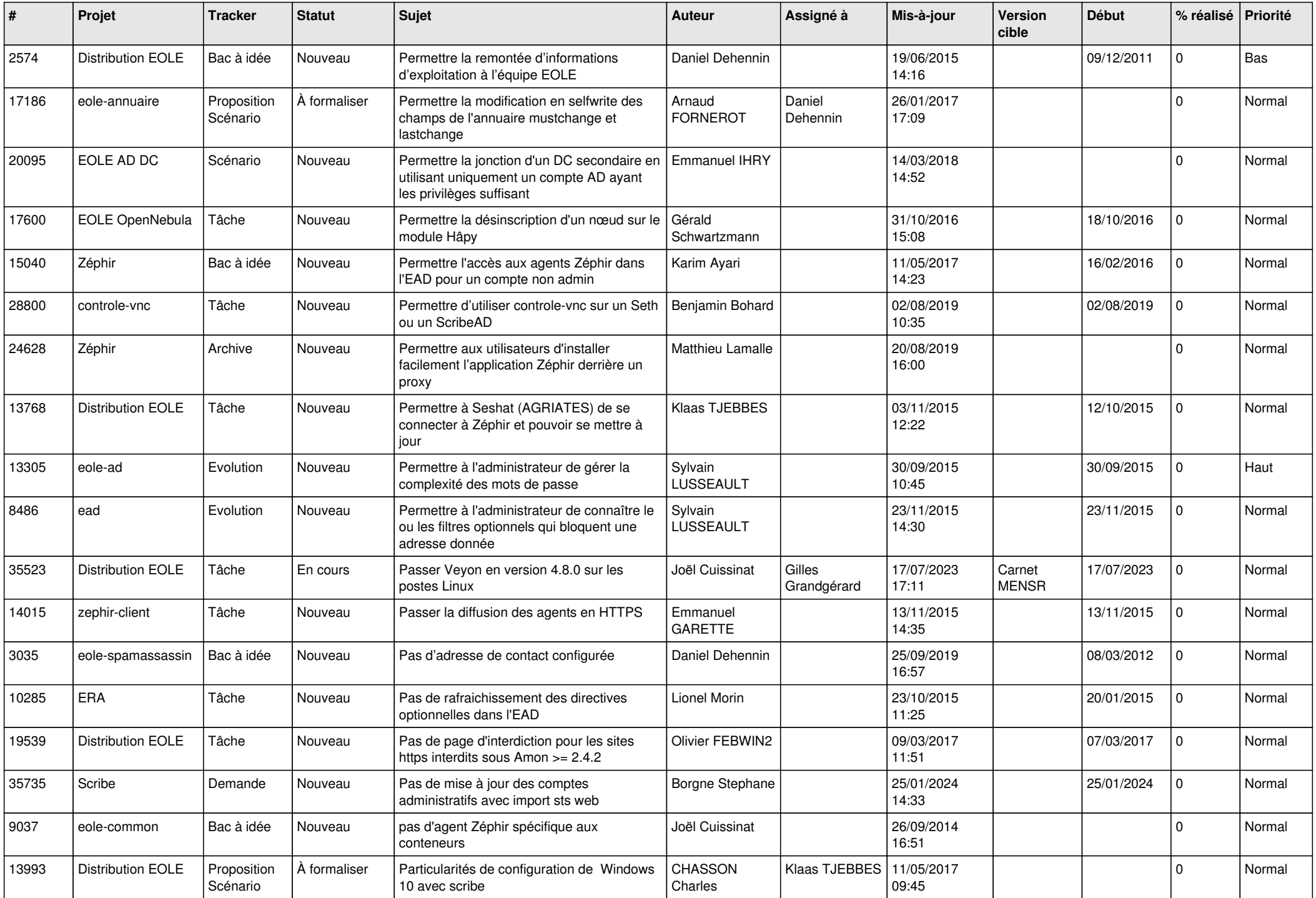

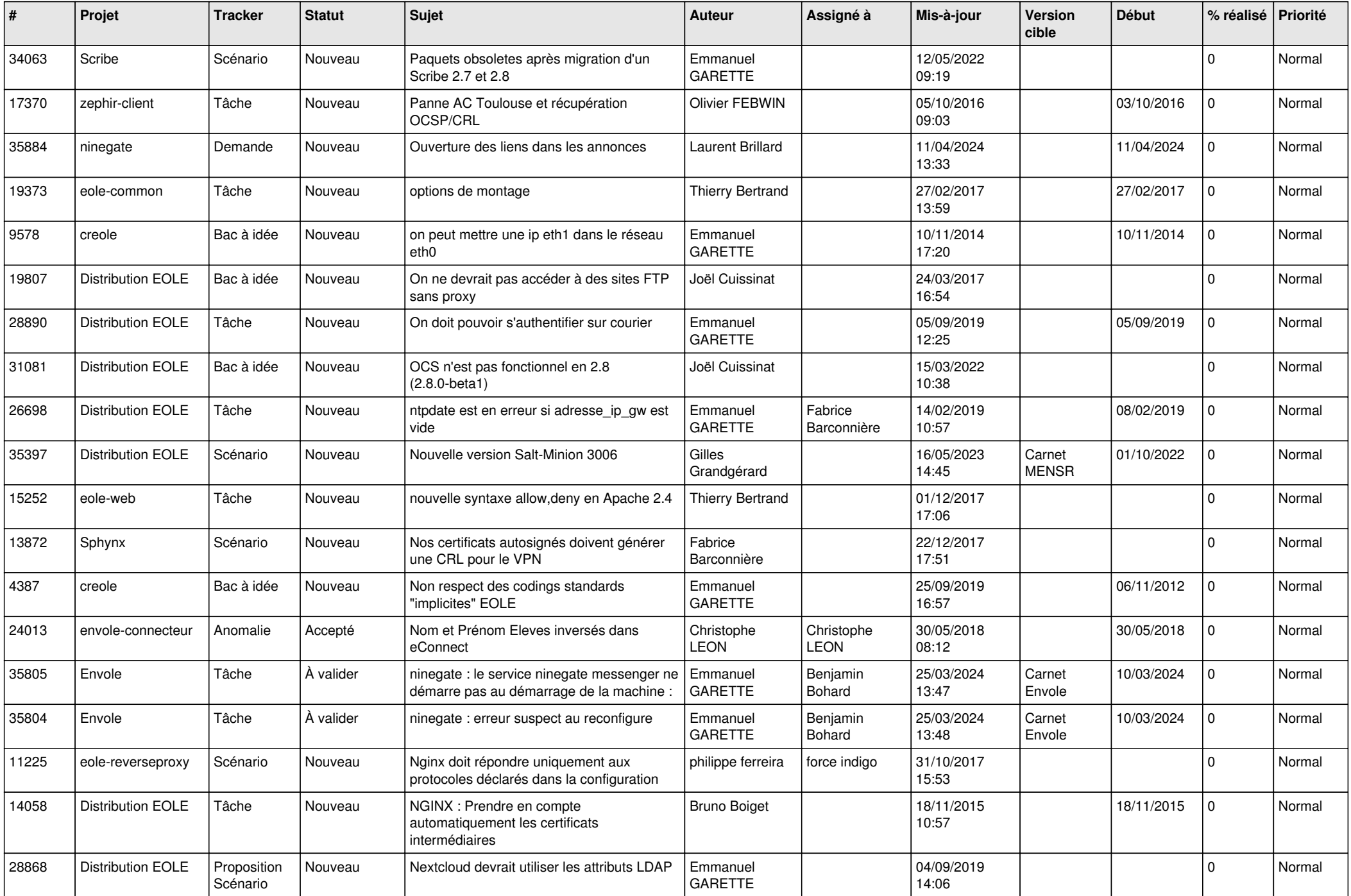

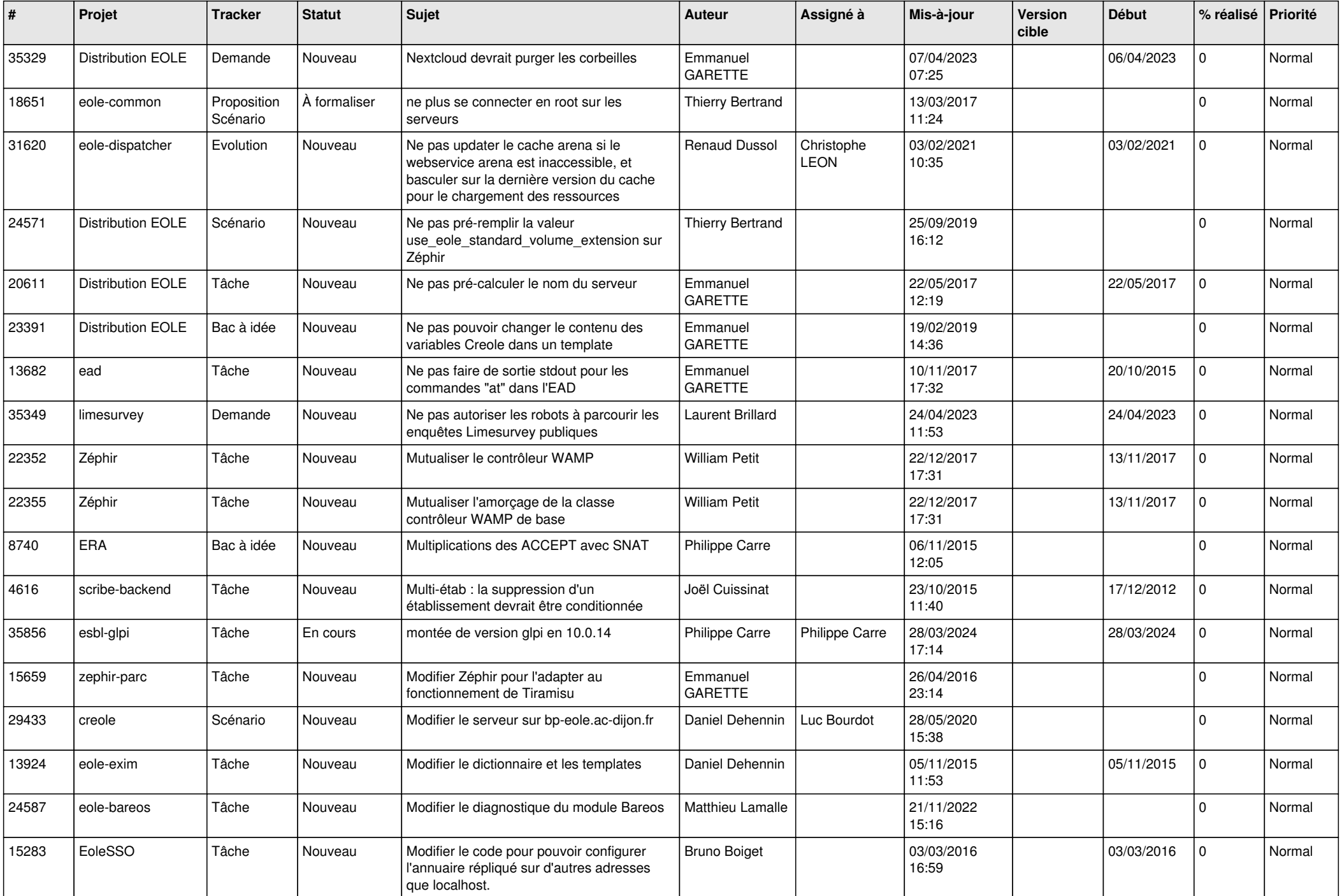

![](_page_21_Picture_598.jpeg)

![](_page_22_Picture_557.jpeg)

![](_page_23_Picture_604.jpeg)

![](_page_24_Picture_556.jpeg)

![](_page_25_Picture_542.jpeg)

![](_page_26_Picture_581.jpeg)

![](_page_27_Picture_540.jpeg)

**...**